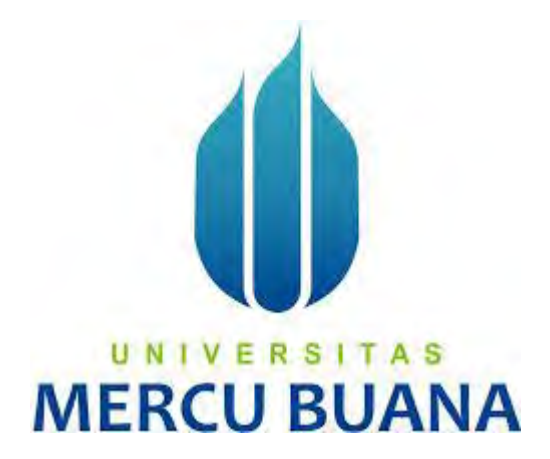

# **APLIKASI E-AGENDA KARYAWAN PADA PT SENOPATI**

**SKIN CENTER BERBASIS WEB** 

INTAN JUNIAN SARI

# UNIV<sup>41815110124</sup> A S **MERCU BUANA**

PROGRAM STUDI SISTEM INFORMASI FAKULTAS ILMU KOMPUTER UNIVERSITAS MERCU BUANA JAKARTA 2017

http://digilib.mercubuana.ac.id/

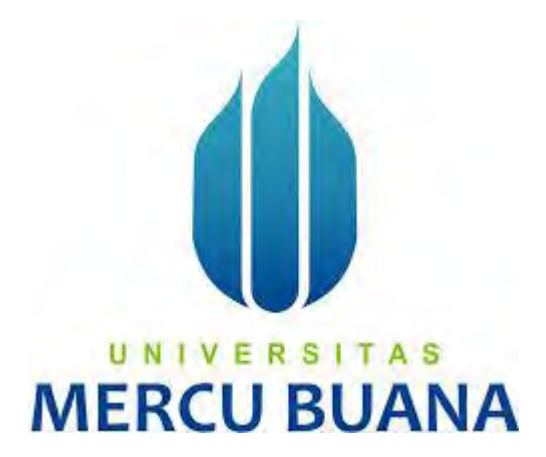

# **APLIKASI E-AGENDA KARYAWAN PADA PT SENOPATI SKIN CENTER BERBASIS WEB**

Laporan Tugas Akhir Diajukan Untuk Melengkapi Salah Satu Syarat Memperoleh Gelar Sarjana Komputer

Oleh :

U N INTAN JUNIAN SARI S MERC 41815110124 A

PROGRAM STUDI SISTEM INFORMASI

# FAKULTAS ILMU KOMPUTER

# UNIVERSITAS MERCU BUANA

# JAKARTA

2017

http://digilib.mercubuana.ac.id/

#### **LEMBAR PERNYATAAN**

Yang bertanda tangan di bawah ini: NIM : 41815110124 Nama : Intan Junian Sari Judol Skripsi : Aplikasi E-Agenda Karyawan Pada PT Senopati Skin Center Berbasis Web

UN1

**MERCU** 

Dengan ini menyatakan bahwa skripsi dengan judul di atas adalah hasil karya seni saya sendiri dan bukan merupakan jiplakan, ataupun plagiat dari lasil karya ilmiah orang lain kecuali kutipan - kutipan dan teori - teori yang digunakan dalam skripsi ini. Apabila terdapat hal-hal yang bertentangan dengan pernyataan ini dikemudian hari saya bersedia menerima sanksi akademik yang berkaitan dengan hal tersebut.

Demikian pemyataan ini saya buat dengan sebenar-benarnya tanpa ada paksaan dari siapapun.

> Jakarta, 20 Desember 2017 Yang menyatakan,

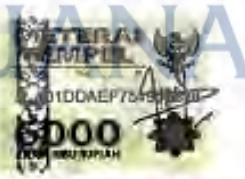

Intan Junian Sari

### **LEMBAR PERSETUJUAN SIDANG**

NIM  $-41815110124$ 

Nama : Intan Junian Sari

: APLIKASI E-AGENDA KARYAWAN PADA PT SENOPATI SKIN **Judul Skripsi CENTER BERBASIS WEB** 

#### SKRIPSI INI TELAH DIPERIKSA DAN DISETUJUI

Jakarta,  $\frac{9}{2} - \frac{12}{2} - \frac{3017}{2}$ 

Abdi Wahab S.Kom, MT Dosen Pembimbing

# UNIVERSITAS **MERCU BUANA**

http://digilib.mercubuana.ac.id/

# LEMBAR PENGESAHAN

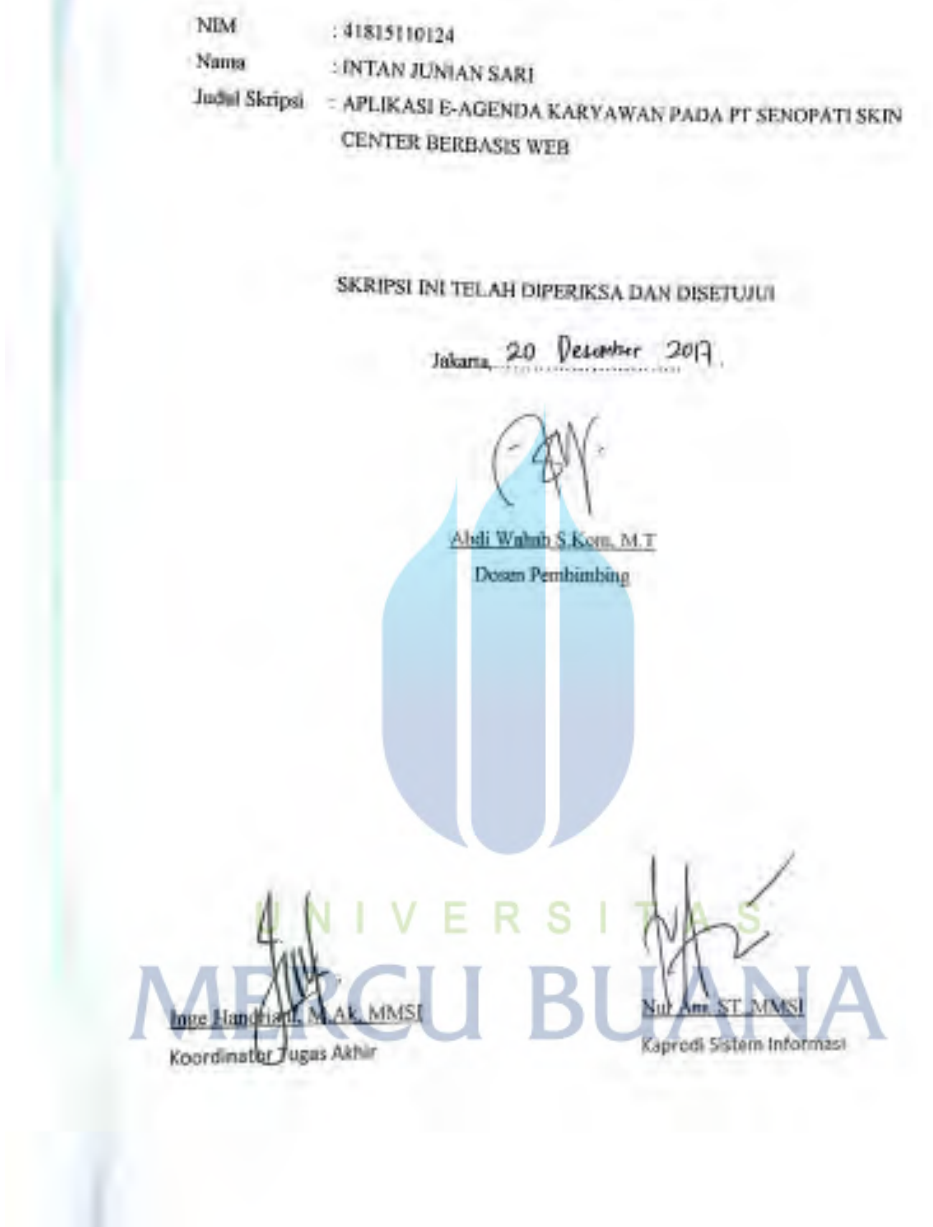

#### **KATA PENGANTAR**

Puji dan syukur Penulis panjatkan kepada Allah Subhanahu Wa Ta'ala atas segala rahmat dan nikmat-Nya, sehingga Penulis dapat menyelesaikan tugas akhir dengan judul "Aplikasi E-Agenda Karyawan Pada PT Senopati Skin Center Berbasis Web" yang merupakan salah satu syarat untuk meraih gelar kesarjanaan Strata satu ( S1 ) pada Universitas Mercu Buana. Penulis menyadari sepenuhnya bahwa penyusunan skripsi ini masih banyak kekurangan dan keterbatasan. Namun demikian, penulis berusaha agar penyusunan skripsi ini tetap memenuhi syarat sebagai karya tulis yang bersifat ilmiah.

Pada kesempatan ini Penulis mengucapakan terima kasih kepada berbagai pihak yang telah memberikan bimbingan, bantuan serta petunjuk, sehingga penulisan ini dapat di selesaikan. Ucapan terima kasih dan penghargaan sebesar – besarnya penulis tujukan kepada:

- 1. Orang tua tercinta yang telah banyak memberikan dukungan moril dan materil atas penyusunan tugas akhir ini.
- 2. Abdi Wahab S.Kom, M.T. Selaku Dosen Pembimbing penulis, yang telah banyak memberikan nasehat, motivasi, petunjuk dan bantuan sehingga penulis dapat menyelesaikan skripsi ini.
- 3. Ibu Nur Ani, ST, MMSI. Selaku Ketua Program Studi Sistem Informasi.
- 4. Inge Handriani, M.Ak,MMSI. Selaku Koordinator Tugas Akhir Sistem Informasi.
- 5. Keluarga dan Saudara, yang telah memberikan dukungan atas penyusunan tugas  $\mathbf{\mathbf{r}}$ akhir ini.
- 6. Rekan rekan dan semua pihak yang tidak dapat penulis sebutkan satu persatu yang memberikan dukungan dan motivasi kepada penulis.

Penulis pun menyadari bahwa penulisan tugas akhir ini masih jauh dari kesempurnaan dan masih terdapat kekurangan-kekurangan. Oleh karena itu segala kritik dan saran yang bersifat membangun sangat Penulis harapkan demi mencapai hasil yang lebih baik.

> Jakarta, Desember 2017 Penulis

> > Intan Junian Sari

# **DAFTAR ISI**

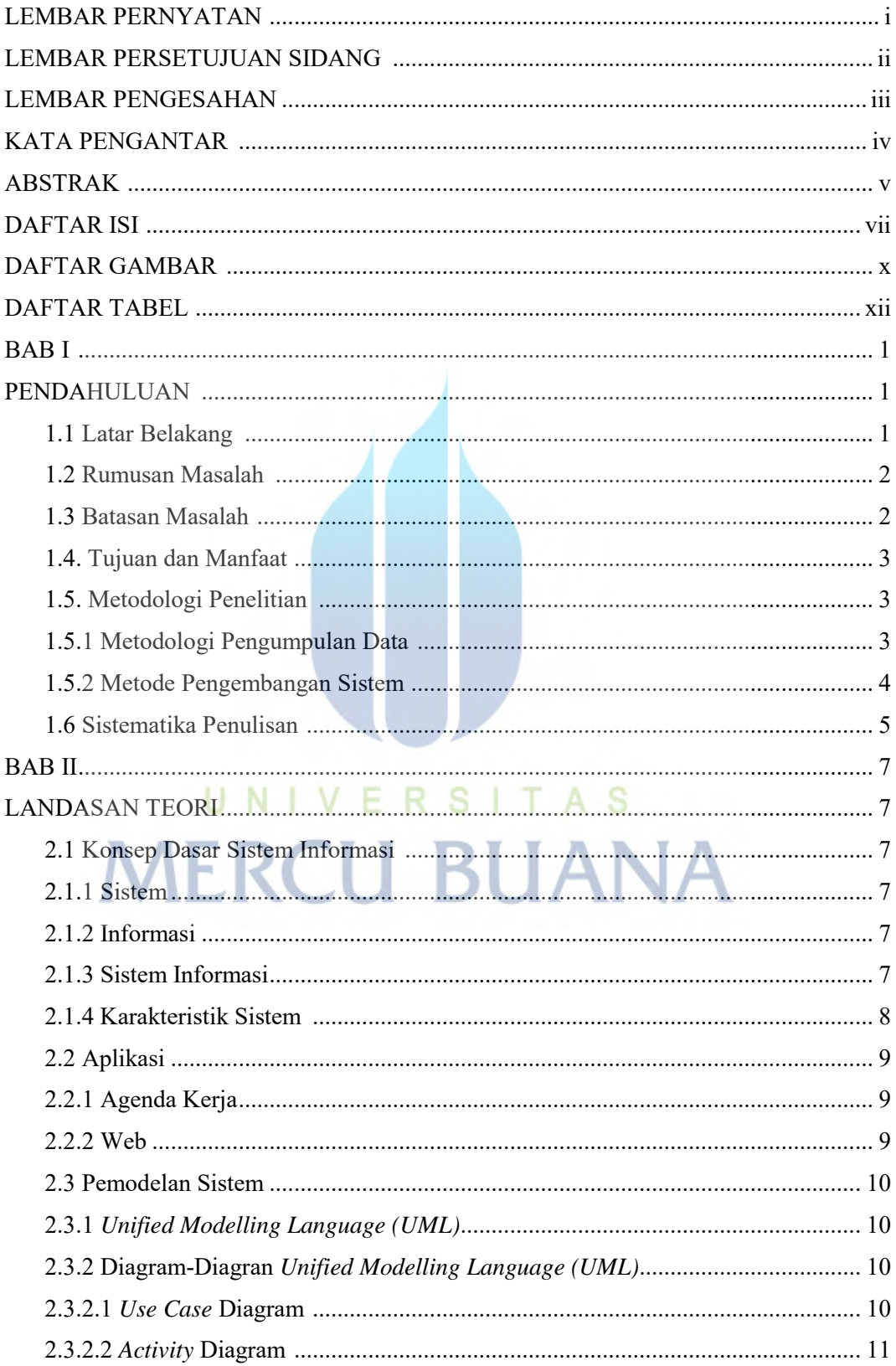

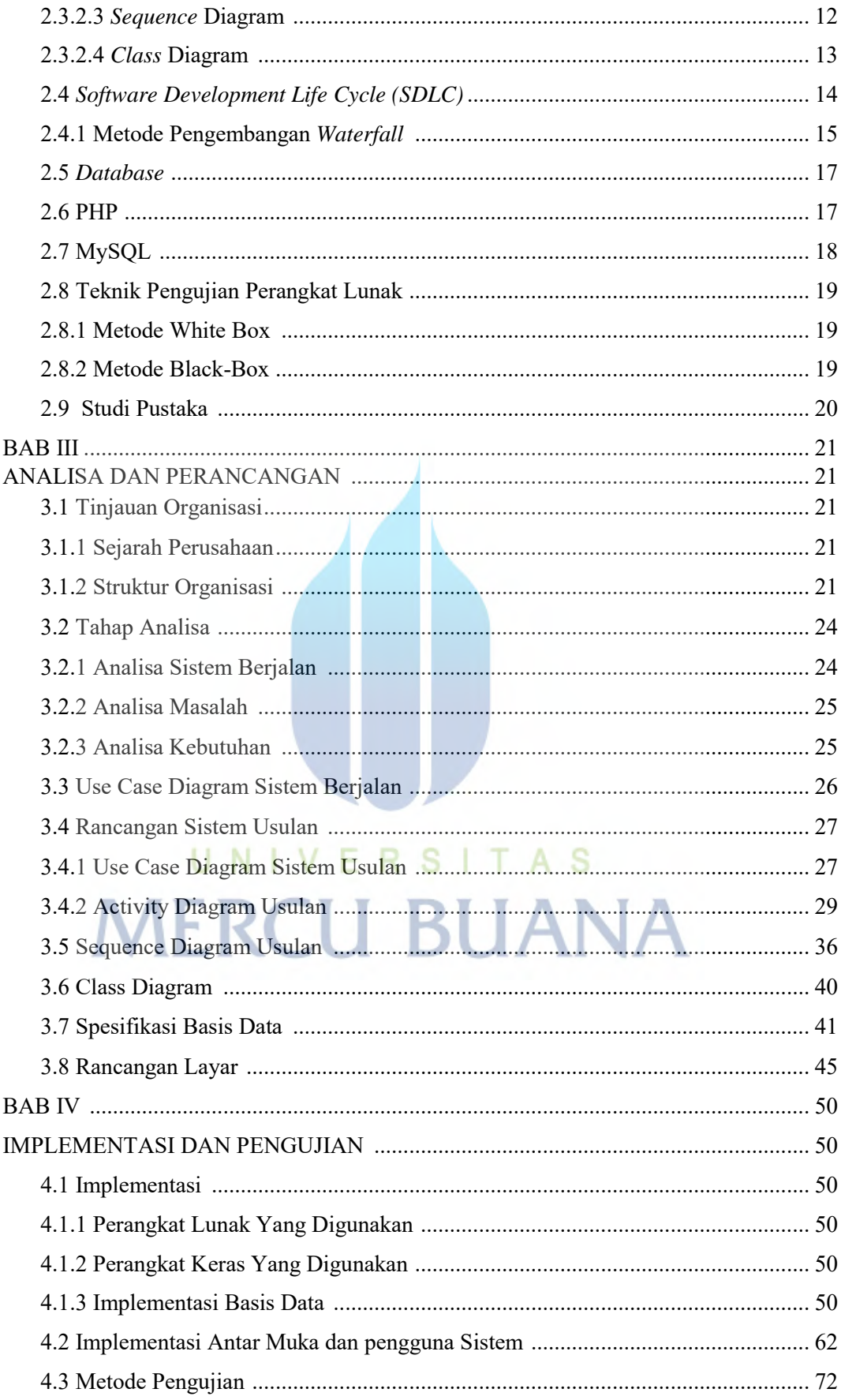

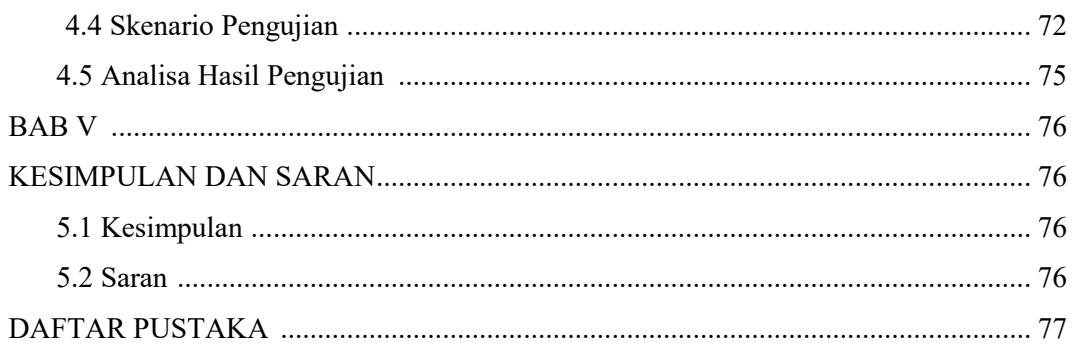

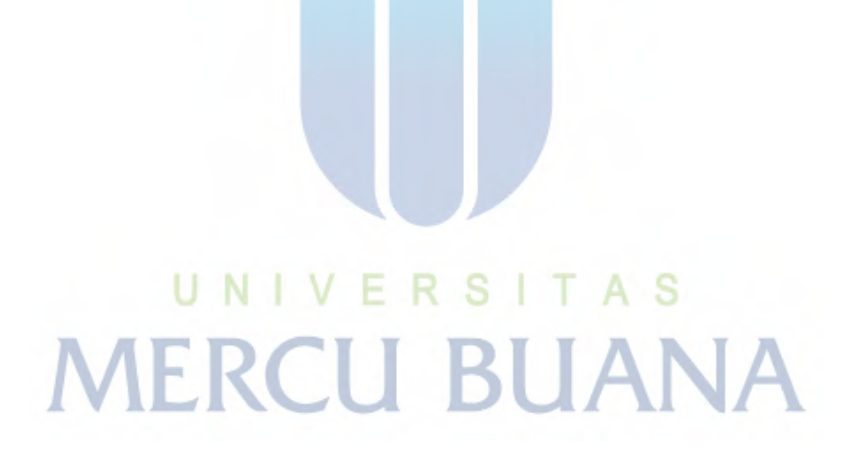

# **DAFTAR GAMBAR**

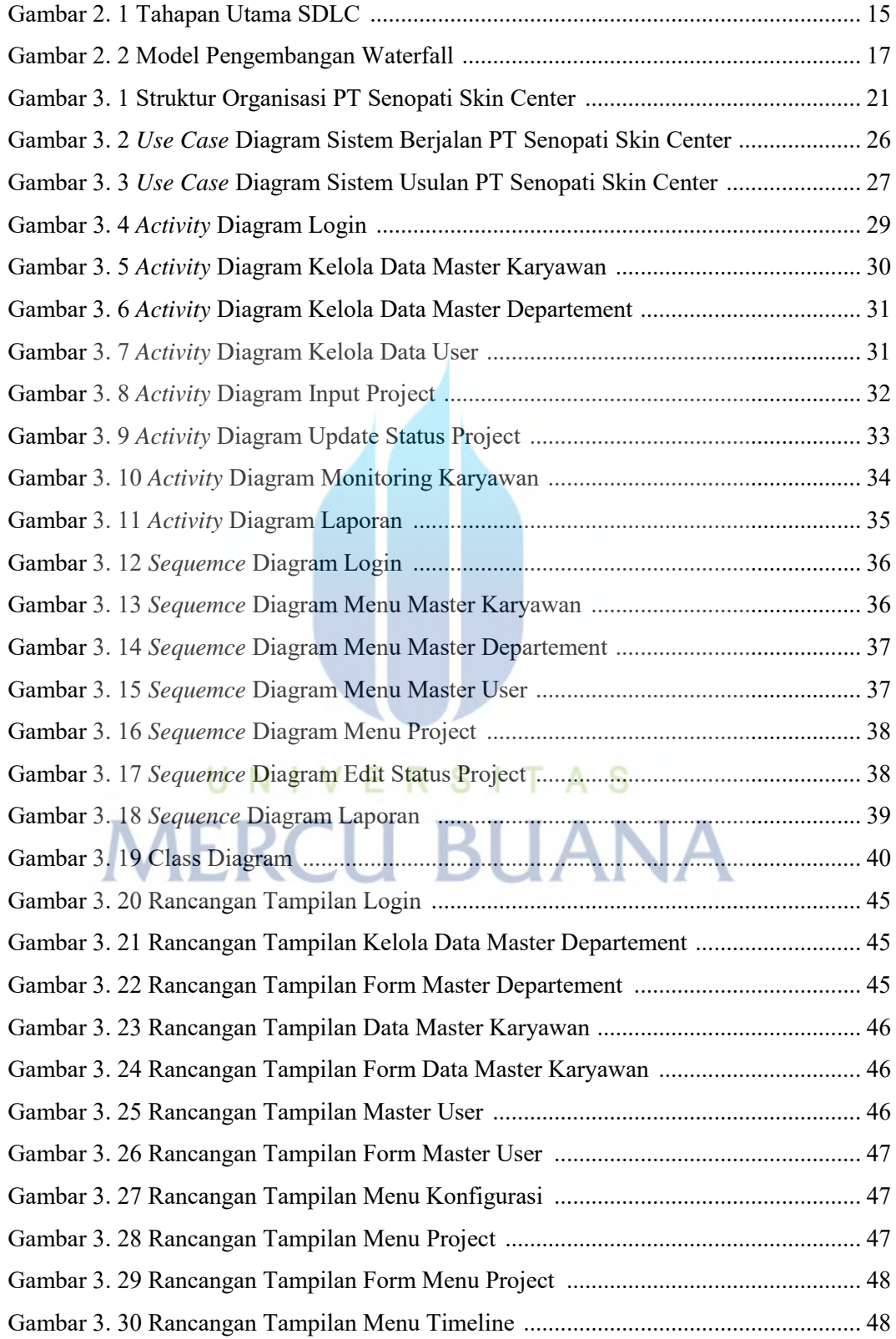

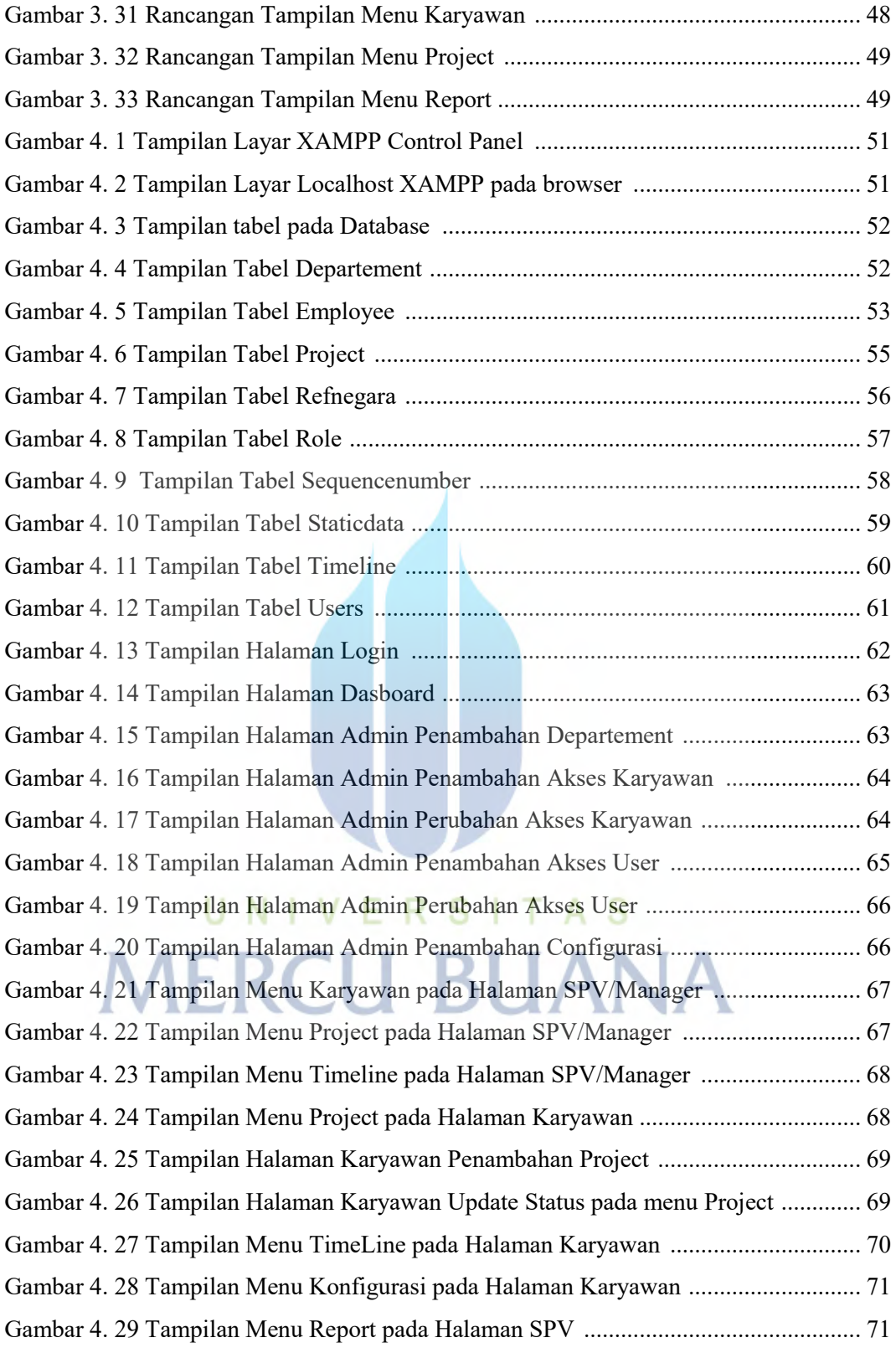

# **DAFTAR TABEL**

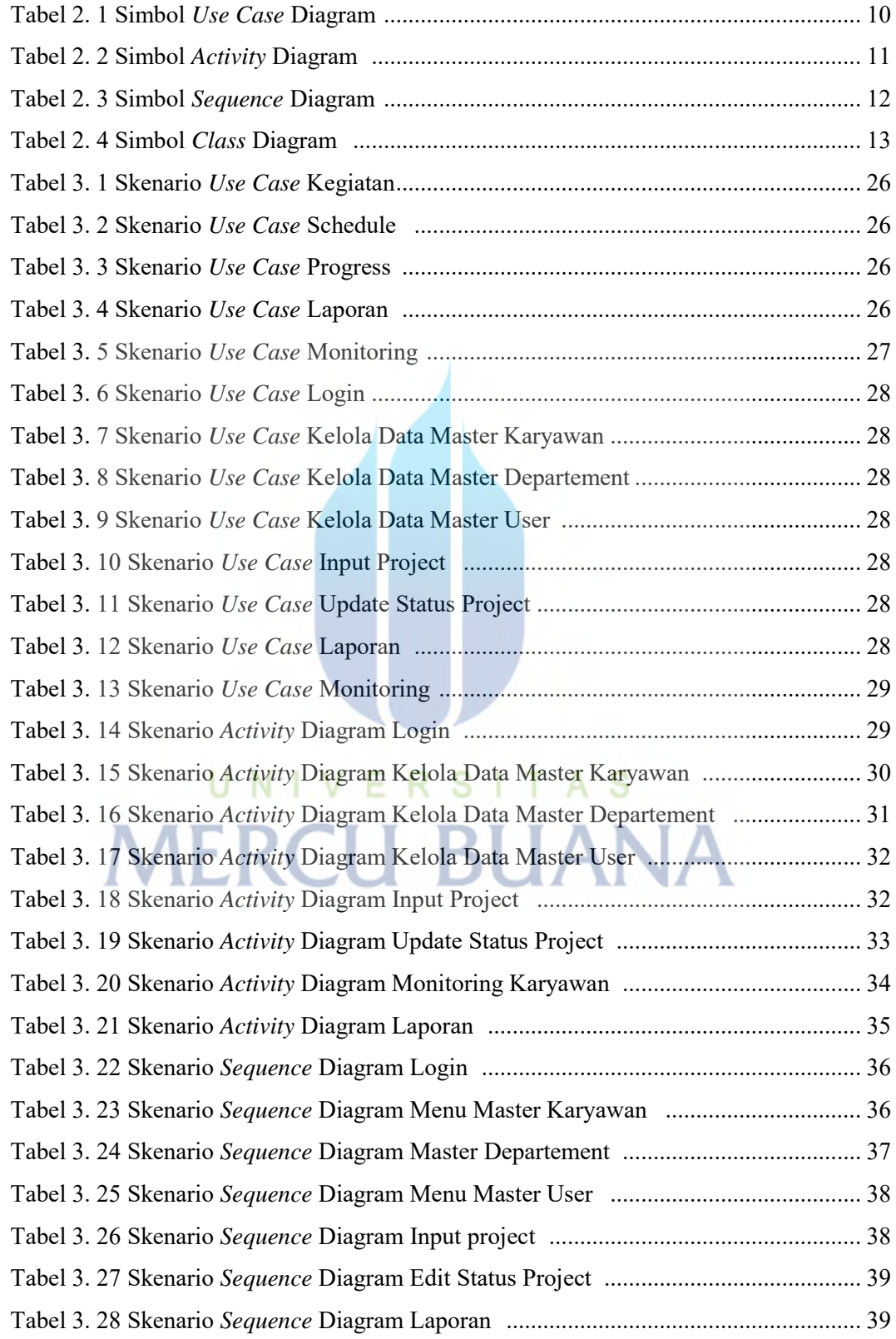

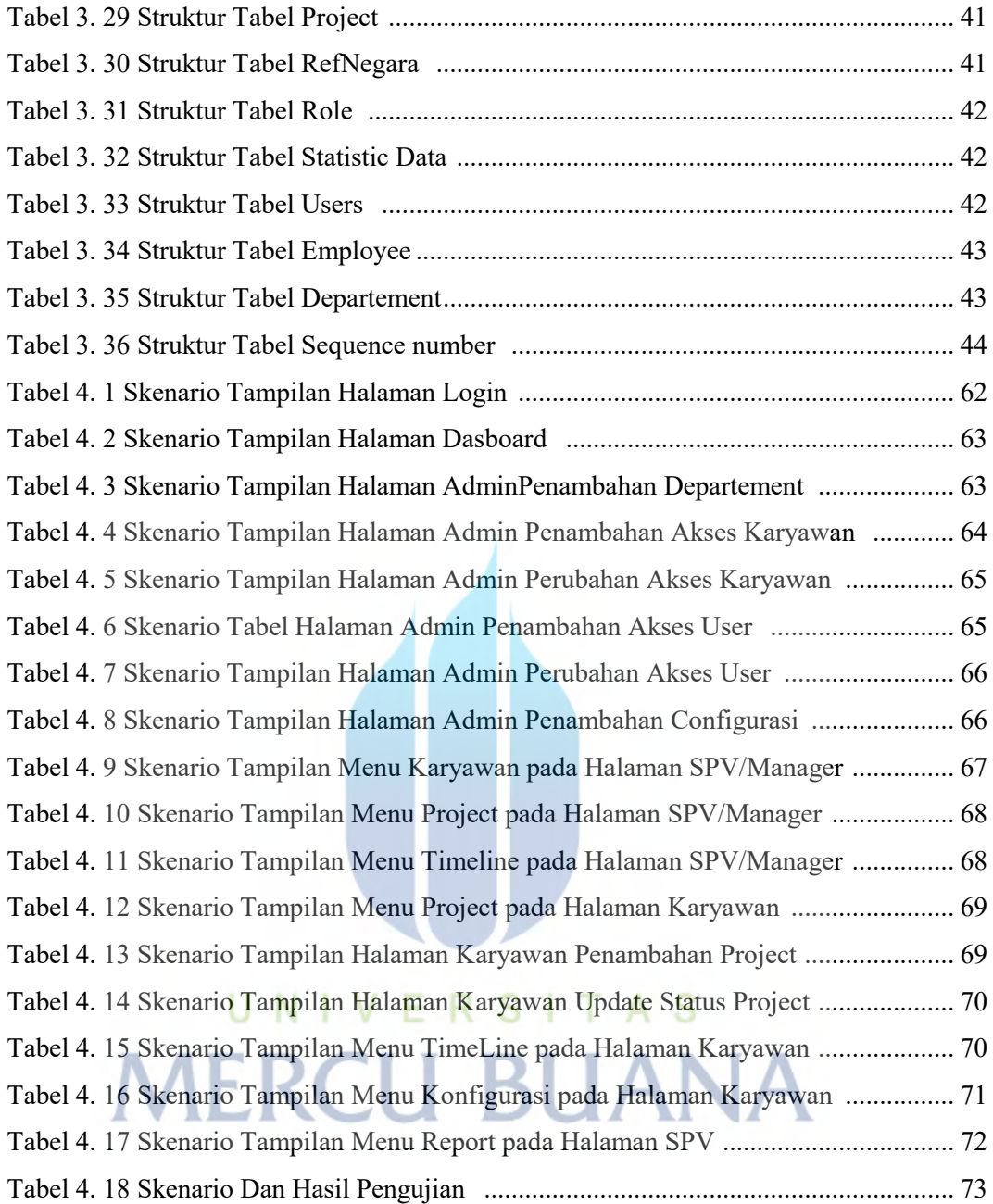